# **SUPSI**

# **Stampanti e plotter di rete<br>Accesso per studenti SUPSI-DACD - Campus di Mendrisio**

### **TERZO PIANO**

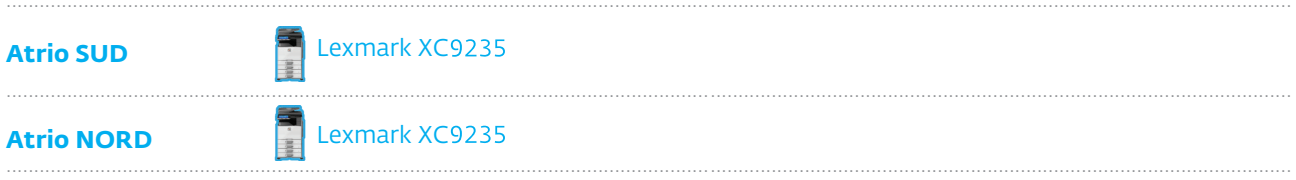

#### **SECONDO PIANO**

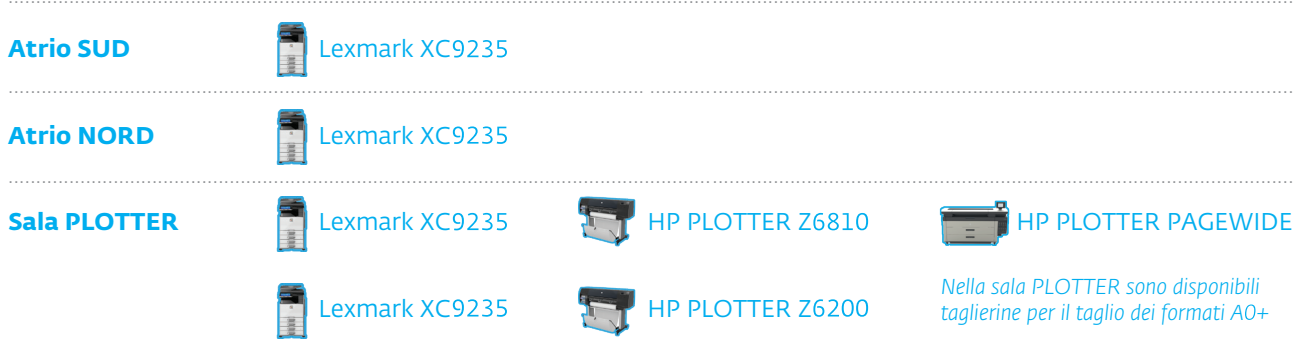

#### **PRIMO PIANO**

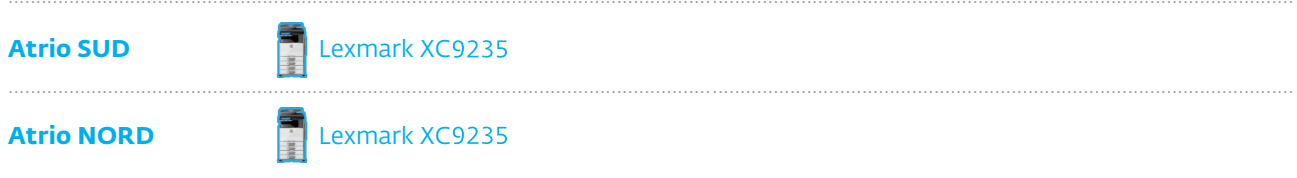

## Guida alla configurazione delle stampanti

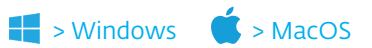